SAP ABAP table VSCEDEPPAT {Change Document Structure: Generated by RSSCD000}

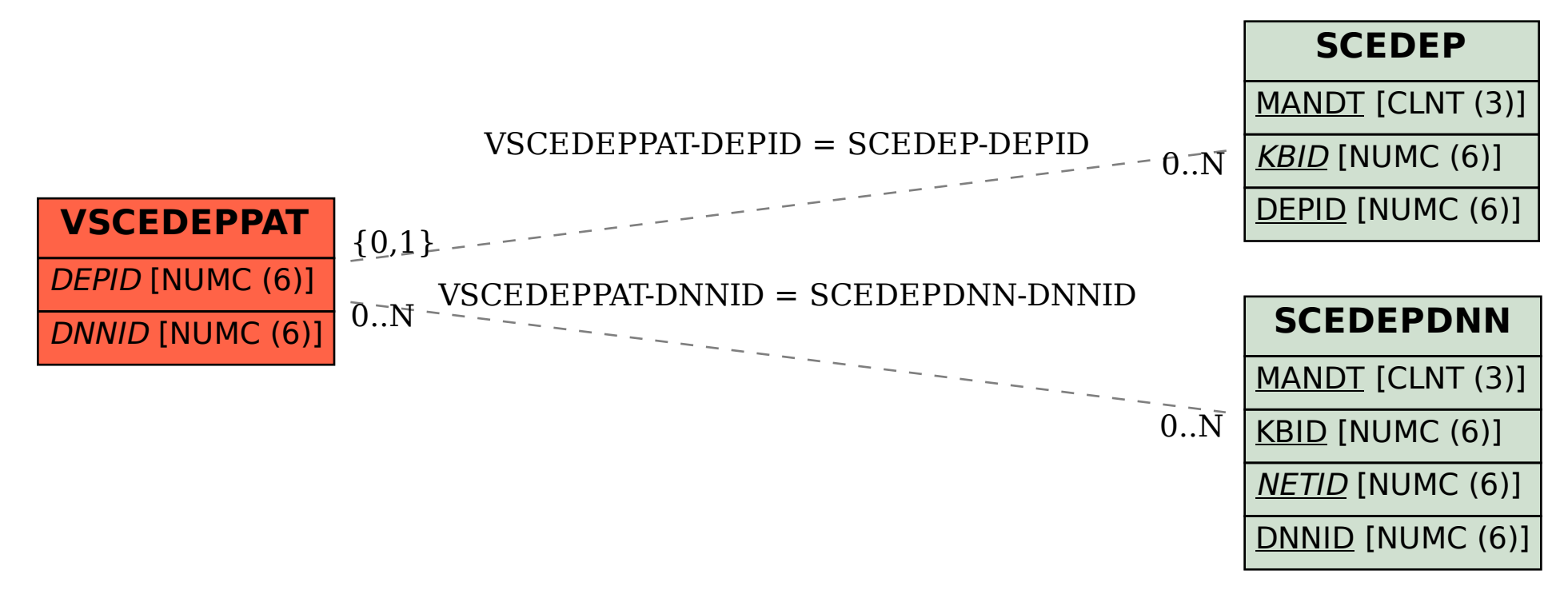